### МИНИСТЕРСТВО НАУКИ И ВЫСШЕГО ОБРАЗОВАНИЯ РОССИЙСКОЙ ФЕДЕРАЦИИ

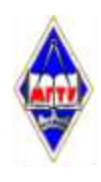

Федеральное государственное бюджетное образовательное учреждение высшего образования «Магнитогорский государс твенный технический университет им. Г.И. Носова»

УТВЕРЖДАЮ. Директор ИЭиАС В.Р. Хрампин 26.01.2022 г.

## **РАБОЧАЯ ПРОГРАММА ДИСЦИПЛИНЫ (МОДУЛЯ)**

# *ПРОБЛЕМНО-ОРИЕНТИРОВАННОЕ ПРОГРАММИРОВАНИЕ В СРЕДЕ 1С*

Направление подготовки (специальность) 09.03.03 Прикладная информатика

Направленность (профиль/специализация) программы Управление проектами разработки бизнес-приложений для цифровой экономики

Уровень высшего образования - бакалавриат

Форма обучения очная

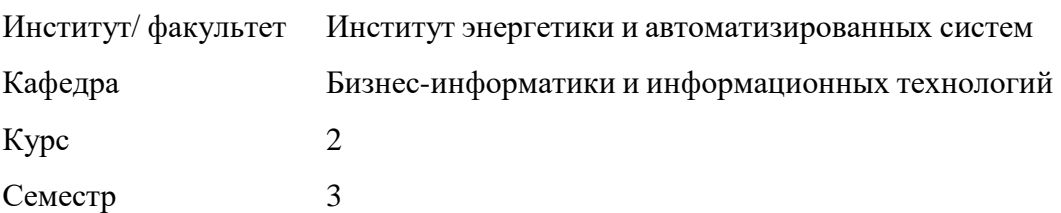

Магнитогорск 2022 год

Рабочая программа составлена на основе ФГОС ВО - бакалавриат по направлению подготовки 09.03.03 Прикладная информатика (приказ Минобрнауки России от 19.09.2017 г. № 922)

программа рассмотрена и одобрена на заседании кафедры Рабочая Бизнес-информатики и информационных технологий 25.01.2022, протокол № 5

Зав. кафедрой

Рабочая программа одобрена методической комиссией ИЭиАС 26.01.2022 г. протокол № 5  $2$ В.Р. Храмшин Председатель Хлания

Рабочая программа составлена: доцент кафедры БИиИТ, канд. физ.-мат. наук В.Е. Петеляк

Olyceb F.H. Чусавитина

доцент кафедры БИиИТ, канд. пед. наук Деревид О.Е.Масленникова

Рецензент: ООО ЦИТ «ФАКТ», руководитель отдела проектной разработки Я.В. Осипов

# **Лист актуализации рабочей программы**

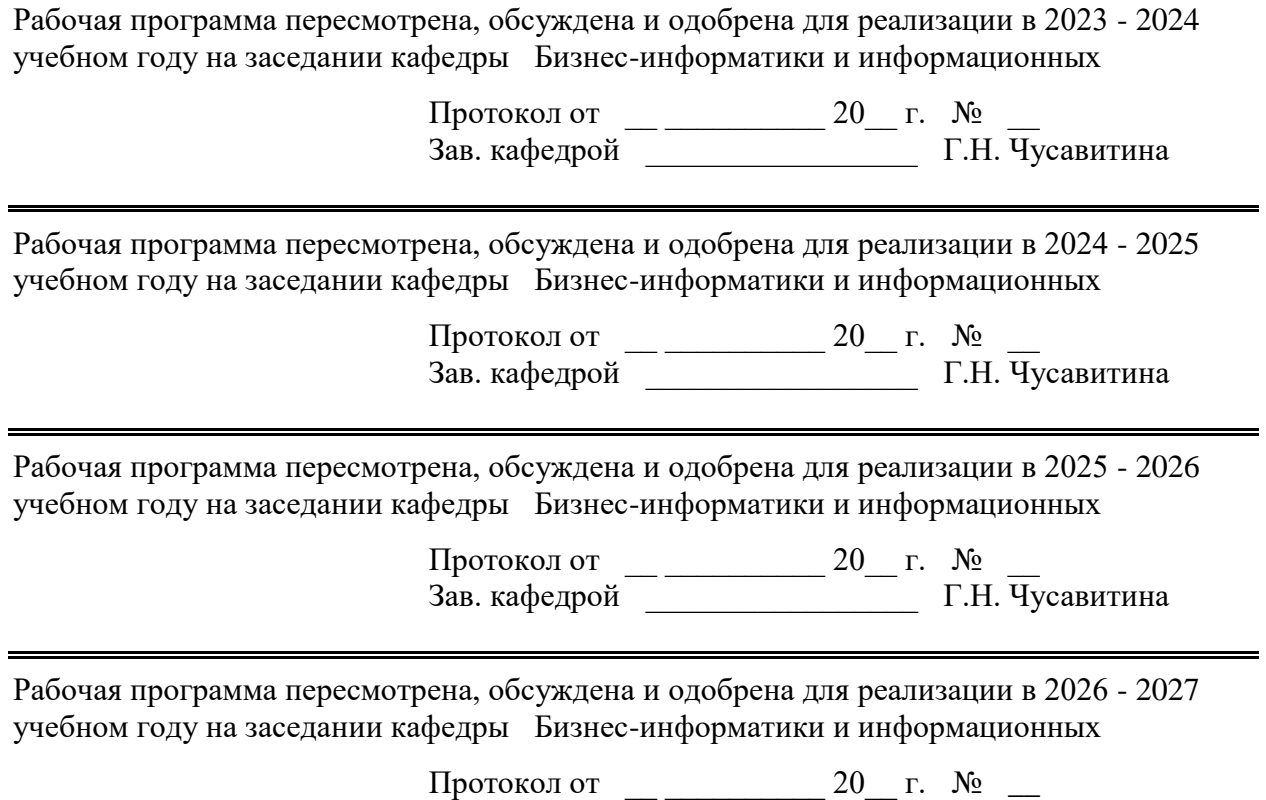

Зав. кафедрой \_\_\_\_\_\_\_\_\_\_\_\_\_\_\_\_\_ Г.Н. Чусавитина

#### 1 Цели освоения дисциплины (модуля)

Целями освоения дисциплины «Проблемно-ориентированное программирование в среде 1С» являются: приобретение базовых навыков предметно-ориентированного программирования и конфигурирования в информационных системах на примере технологической платформы «1С: Предприятие 8.3».

Задачами дисциплины являются:

1) получение представления о предметно-ориентированном подходе для разработки информационных систем;

2) изучение основных объектов корпоративной информационной системы «1С:Предприятие» и взаимосвязей между ними;

3) определение специфики поведения объектов и форм, оформление правил бизнес-логики на встроенном языке программирования 1С;

4) базовое освоение языка запросов для эффективного получения данных из информационной системы;

5) получение необходимых для построения несложных отчетов навыков работы с механизмом компоновки данных.

#### 2 Место дисциплины (модуля) в структуре образовательной программы

Дисциплина Проблемно-ориентированное программирование в среде 1С входит в учебного плана формируемую участниками образовательных отношений часть образовательной программы.

изучения необходимы Лля ДИСЦИПЛИНЫ знания (умения, владения), сформированные в результате изучения дисциплин/практик:

Программирование

Знания (умения, владения), полученные при изучении данной дисциплины будут необходимы для изучения дисциплин/практик:

Методологии и инструментальные средства моделирования бизнес-процессов и данных

Разработка приложений на платформе 1С

Практикум по программной инженерии

Производственная - технологическая (проектно-технологическая) практика Тестирование информационных систем

#### 3 Компетенции обучающегося, формируемые в результате освоения дисциплины (модуля) и планируемые результаты обучения

В результате освоения дисциплины (модуля) «Проблемно-ориентированное программирование в среде 1С» обучающийся должен обладать следующими компетенниями:

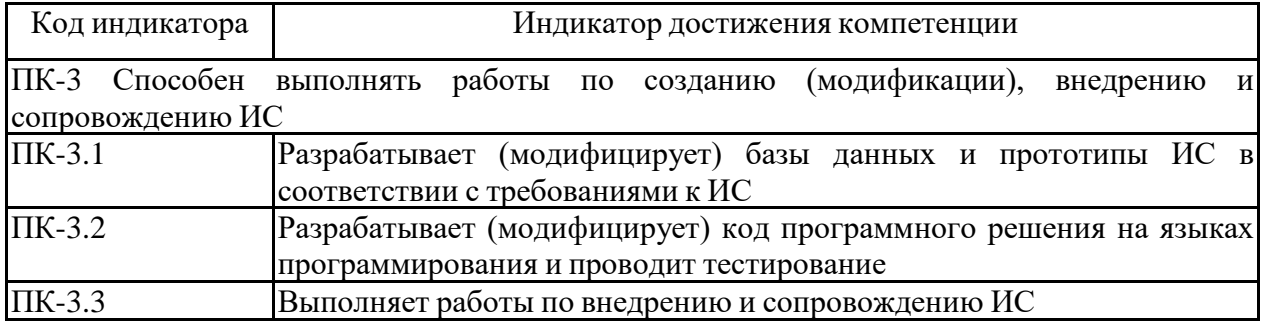

### **4. Структура, объѐм и содержание дисциплины (модуля)**

Общая трудоемкость дисциплины составляет 3 зачетных единиц 108 акад. часов, в том числе:

– контактная работа – 55 акад. часов:

- аудиторная 54 акад. часов;
- внеаудиторная 1 акад. часов;
- самостоятельная работа 53 акад. часов;

– в форме практической подготовки – 0 акад. час;

Форма аттестации - зачет с оценкой

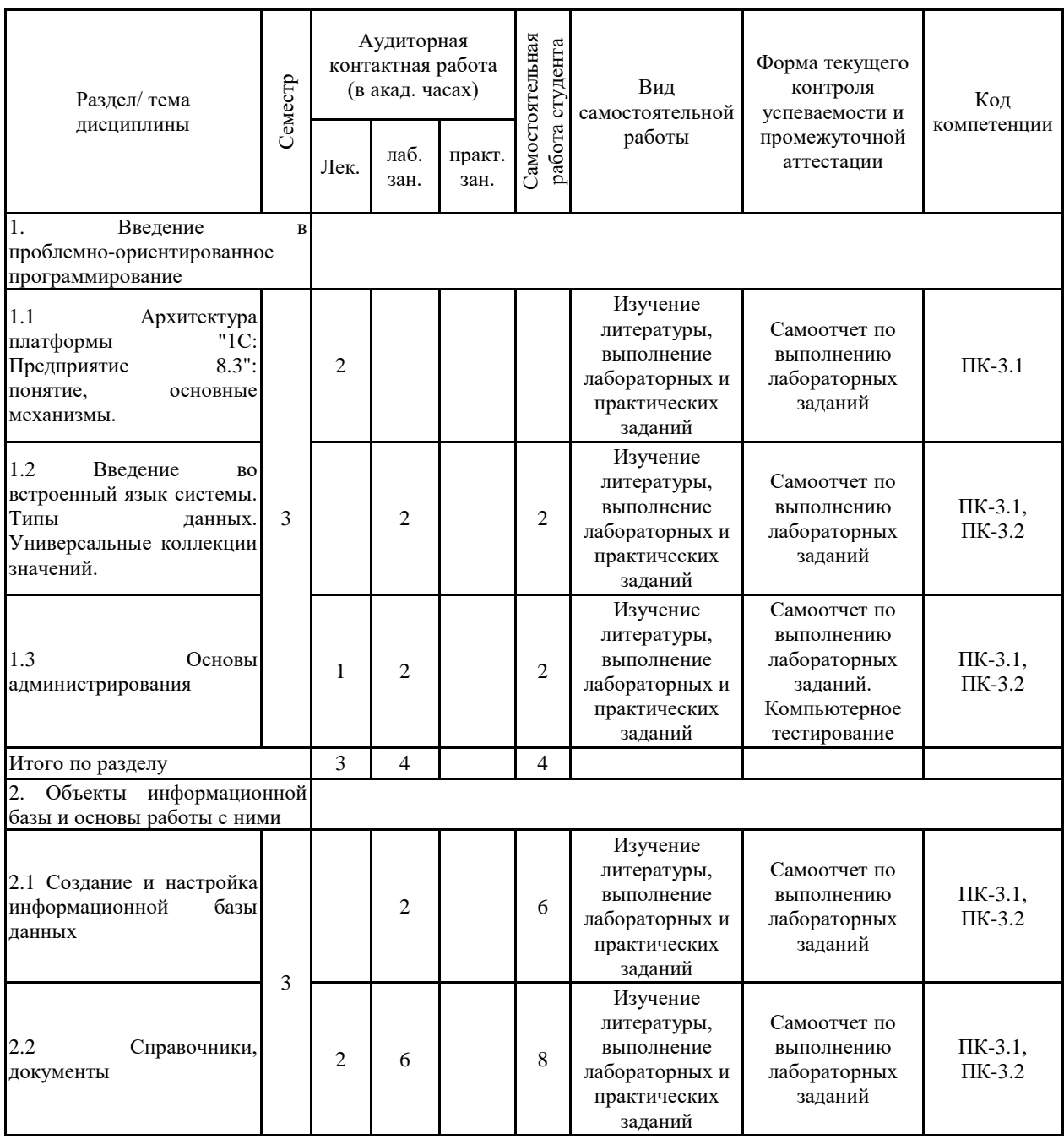

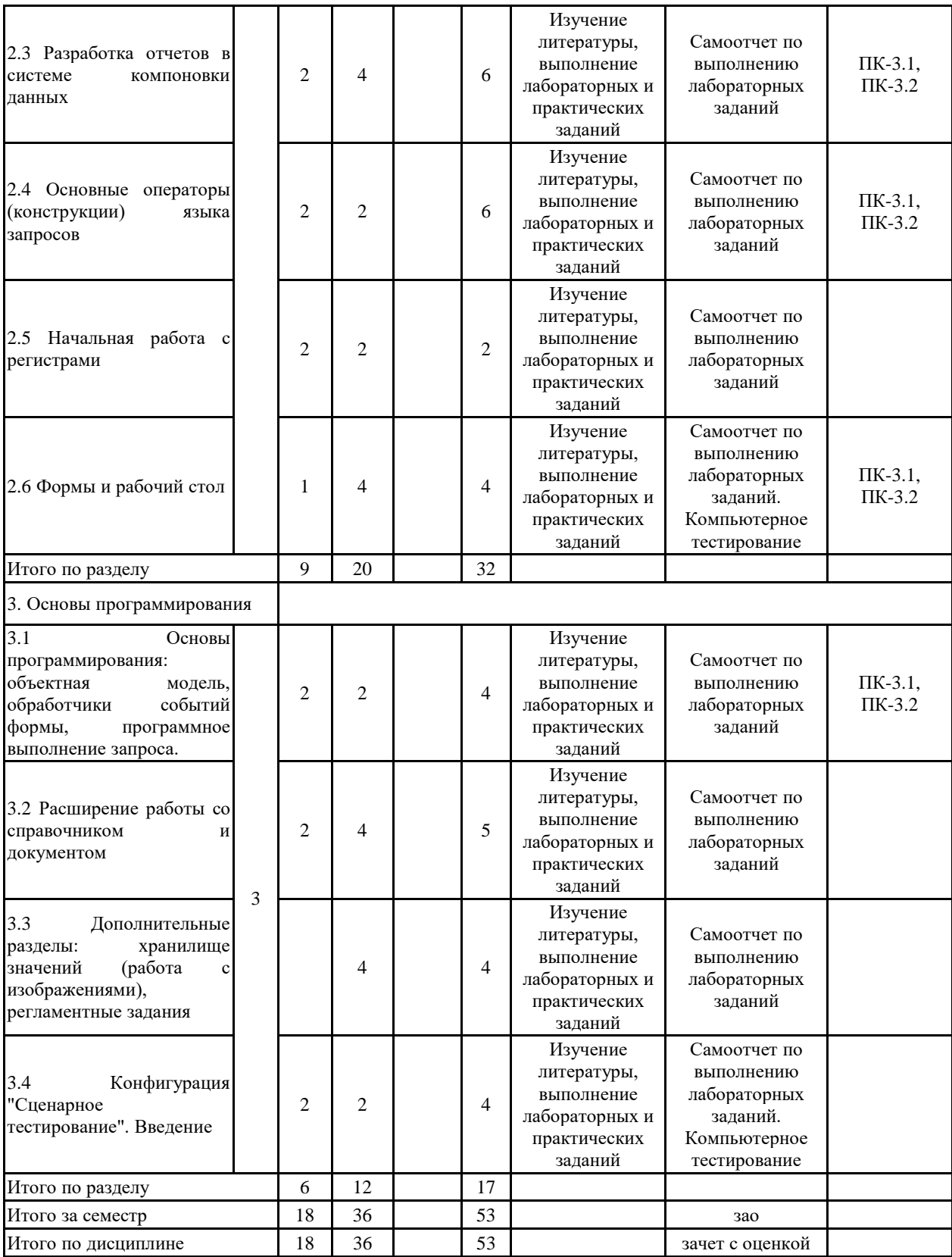

#### **5 Образовательные технологии**

1. Лабораторная работа – организация учебной работы с реальными материальными и информационными объектами, экспериментальная работа с аналоговыми моделями реальных объектов.

2. Технологии проблемного обучения – организация образовательного процесса, которая предполагает постановку проблемных вопросов, создание учебных проблемных ситуаций для стимулирования активной познавательной деятельности студен-тов.

3. Практическое занятие в форме практикума – организация учебной работы, направленная на решение комплексной учебно-познавательной задачи, требующей от студента применения как научно-теоретических знаний, так и практических навыков.

4. Информационно-коммуникационные образовательные технологии – организация образовательного процесса, основанная на применении специализированных программных сред и технических средств работы с информацией.

5. Формы учебных занятий с использованием информационно-коммуникационных технологий:

6. Практическое занятие в форме презентации – представление результатов проект-ной или исследовательской деятельности с использованием специализированных программных сред.

В рамках практических занятий предусматривается использование средств вычислительной техники при выполнении индивидуальных заданий. Используется существующий образовательный портал университета (newlms.magtu.ru) для размещения ЭУМК по дисциплине. Текущий, промежуточный и рубежный контроль проводится на образовательном портале университета.

Основной образовательной технологией данного практикума является метод проектов. Каждый студент имеет изначально заданную тематику проекта, который он разрабатывает по мере изучения новых тем курса.

Текущий, промежуточный и рубежный контроль проводится с помощью тестов на образовательном портале.

**6 Учебно-методическое обеспечение самостоятельной работы обучающихся** Представлено в приложении 1.

**7 Оценочные средства для проведения промежуточной аттестации** Представлены в приложении 2.

### **8 Учебно-методическое и информационное обеспечение дисциплины (модуля) а) Основная литература:**

1. Дадян, Э. Г. Разработка бизнес-приложений на платформе «1С:Предприятие» : учеб. пособие / Э.Г. Дадян. — 2-е изд., испр. и доп. — Москва : ИНФРА-М, 2019. — 305 с. + Доп. материалы [Электронный ресурс; Режим доступа: http://znanium.com]. — (Высшее образование: Бакалавриат). —

www.dx.doi.org/10.12737/textbook\_5b5ab22066d190.17481778. - ISBN 978-5-16-106820-5. - Текст : электронный. - URL: https://znanium.com/catalog/product/976643

2. Дадян, Э. Г. Конфигурирование и моделирование в системе «1С:Предприятие» : учебник / Э.Г. Дадян. — Москва : Вузовский учебник : ИНФРА-М, 2020. — 417 с. + Доп. материалы [Электронный ресурс]. — (Высшее образование: Магистратура). — DOI 10.12737/textbook 5a0c1bcccc76f5.69529307. - ISBN 978-5-16-105804-6. - Текст : электронный. - URL: https://znanium.com/catalog/product/1073633

3. Скороход, С. В. Программирование на платформе 1С: Предприятие 8.3 : учебное пособие / С. В. Скороход ; Южный федеральный университет. - Ростов-на-Дону ; Таганрог : Издательство Южного федерального университета, 2019. - 135 с. - ISBN 978-5-9275-3315-2. - Текст : электронный. - URL: https://znanium.com/catalog/product/1088199

#### **б) Дополнительная литература:**

1. Махмутова М. В. Введение в технологии баз данных [Электронный ресурс] : учебное пособие / М. В. Махмутова ; МГТУ. - Магнитогорск : МГТУ, 2015. - 1 электрон. опт. диск (CD-ROM). - Режим доступа: https://magtu.informsystema.ru/uploader/fileUpload?name=1294.pdf&show=dcatalogues/1/1123 499/1294.pdf&view=true. - Макрообъект.

2. Назарова О. Б. Моделирование бизнес-процессов [Электронный ресурс] : учебно-методическое пособие / О. Б. Назарова, О. Е. Масленникова ; МГТУ. - [2-е изд., подгот. по печ. изд. 2015 г.]. - Магнитогорск : МГТУ, 2017. - 1 электрон. опт. диск (CD-ROM). - Режим доступа: https://magtu.informsystema.ru/uploader/fileUpload?name=3419.pdf&show=dcatalogues/1/1139 859/3419.pdf&view=true . - Макрообъект. - ISBN 978-5-9967-1054-6.

3. Каталог межгосударственных стандартов [Электронный ресурс]. Росстандарт. – Режим доступа: https://www.gost.ru/portal/gost/home/standarts/cataloginter

4. Справочник по ГОСТам и стандартам. Информационные технологии [Электронный ресурс]. Информационное агентство MetalTorg.Ru. – Режим доступа: http://gostbank.metaltorg.ru/oks/629/

#### **в) Методические указания:**

1. Масленникова, О. Е. Разработка бизнес-приложений на платформе "1С: Предприятие 8.3" : практикум [для вузов] / О. Е. Масленникова, В. Е. Петеляк ; Магнитогорский гос. технический ун-т им. Г. И. Носова. - Магнитогорск : МГТУ им. Г. И. Носова, 2021. - 1 CD-ROM. - Загл. с титул. экрана. - URL : https://magtu.informsystema.ru/uploader/fileUpload?name=4629.pdf&show=dcatalogues/1/1551 674/4629.pdf&view=true (дата обращения: 22.07.2022). - Макрообъект. - Текст : электронный. - Сведения доступны также на CD-ROM.

2. Масленникова О.Е., Гаврилова И.В. Портфель проектов по программной инженерии [Электронный ресурс]: учебно-методическое пособие /О.Е. Масленникова, И.В. Гаврилова; МГТУ. – Магнитогорск: МГТУ, 2019. - 1 электрон. опт. диск (CD-ROM).

3. Создание конфигурации на платформе «1С:Предприятия 8.3»: методические рекомендации к выполнению лабораторной работы по дисциплине «Программирование учетно-аналитических задач» для обучающихся по направлению подготовки 09.03.03 «Прикладная информатика» всех форм обучения. Магнитогорск: Изд-во Магнитогорск. гос. техн. ун-та им. Г.И. Носова, 2019. 34 с.

#### **г) Программное обеспечение и Интернет-ресурсы:**

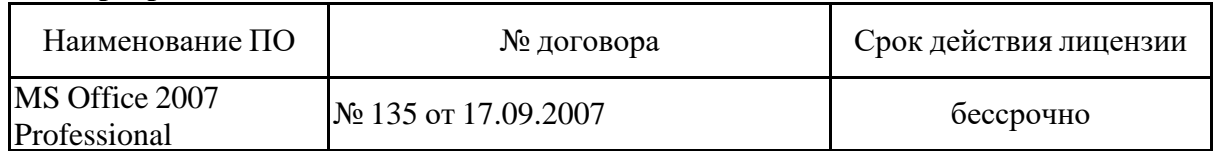

#### **Программное обеспечение**

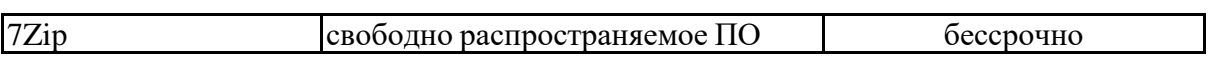

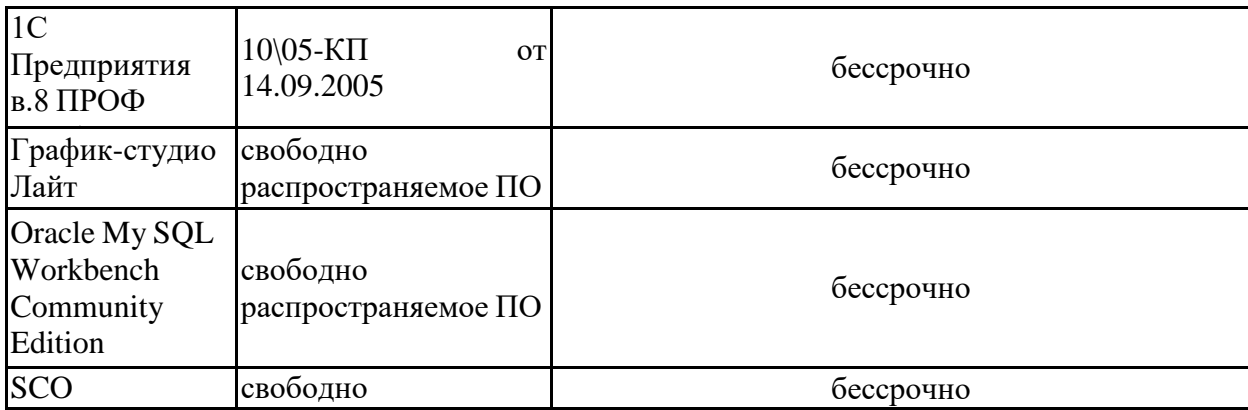

#### $\mathbf{F}$  and  $\mathbf{F}$ **Профессиональные базы данных и информационные справочные системы**

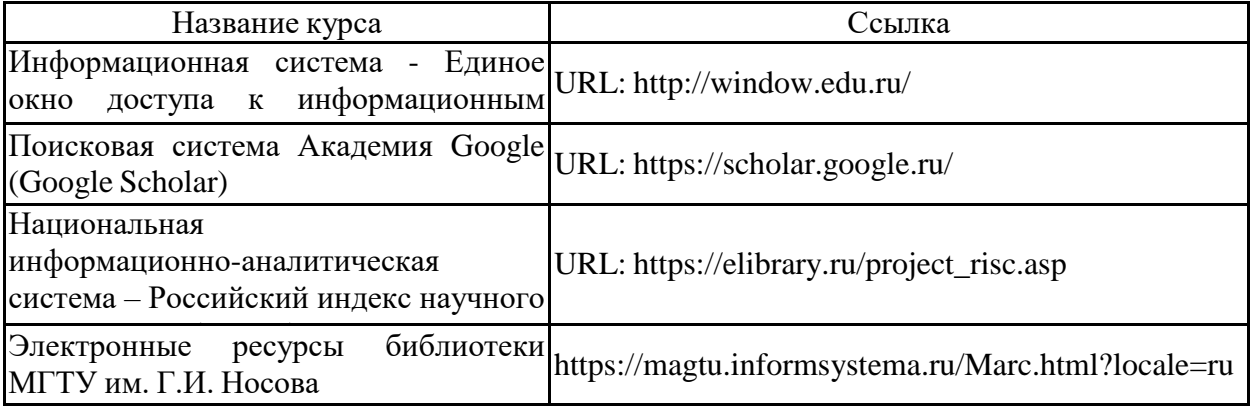

### **9 Материально-техническое обеспечение дисциплины (модуля)**

Материально-техническое обеспечение дисциплины включает:

1. Учебные аудитории для проведения занятий лекционного типа Специализированная (учебная) мебель (столы, стулья, доска аудиторная), мультимедийное оборудование (проектор, компьютер, экран) для презентации учебного материала по дисциплине;

2. Учебные аудитории для проведения лабораторных занятий, групповых и индивидуальных консультаций, текущего контроля и промежуточной аттестации Специализированная (учебная) мебель (столы, стулья, доска аудиторная), персональные компьютеры объединенные в локальные сети с выходом в Internet и с доступом в электронную информационно-образовательную среду университета, оснащенные современными программно-методическими комплексами.

3. Аудитории для самостоятельной работы (компьютерные классы; читальные залы библиотеки) Специализированная (учебная) мебель (столы, стулья, доска аудиторная), персональные компьютеры объединенные в локальные сети с выходом в Internet Internet и с доступом в электронную информационно-образовательную среду университета, оснащенные современными программно-методическими комплексами.

4. Помещение для хранения и профилактического обслуживания учебного оборудования Мебель (столы, стулья, стеллажи для хранения учебно-наглядных пособий и учебно-методической документации), персональные компьютеры.

### **6 Учебно-методическое обеспечение самостоятельной работы студентов**

По дисциплине предусмотрена аудиторная и внеаудиторная самостоятельная работа обучающихся.

Аудиторная самостоятельная работа студентов предполагает выполнение «сквозной задачи» в рамках лабораторных работ.

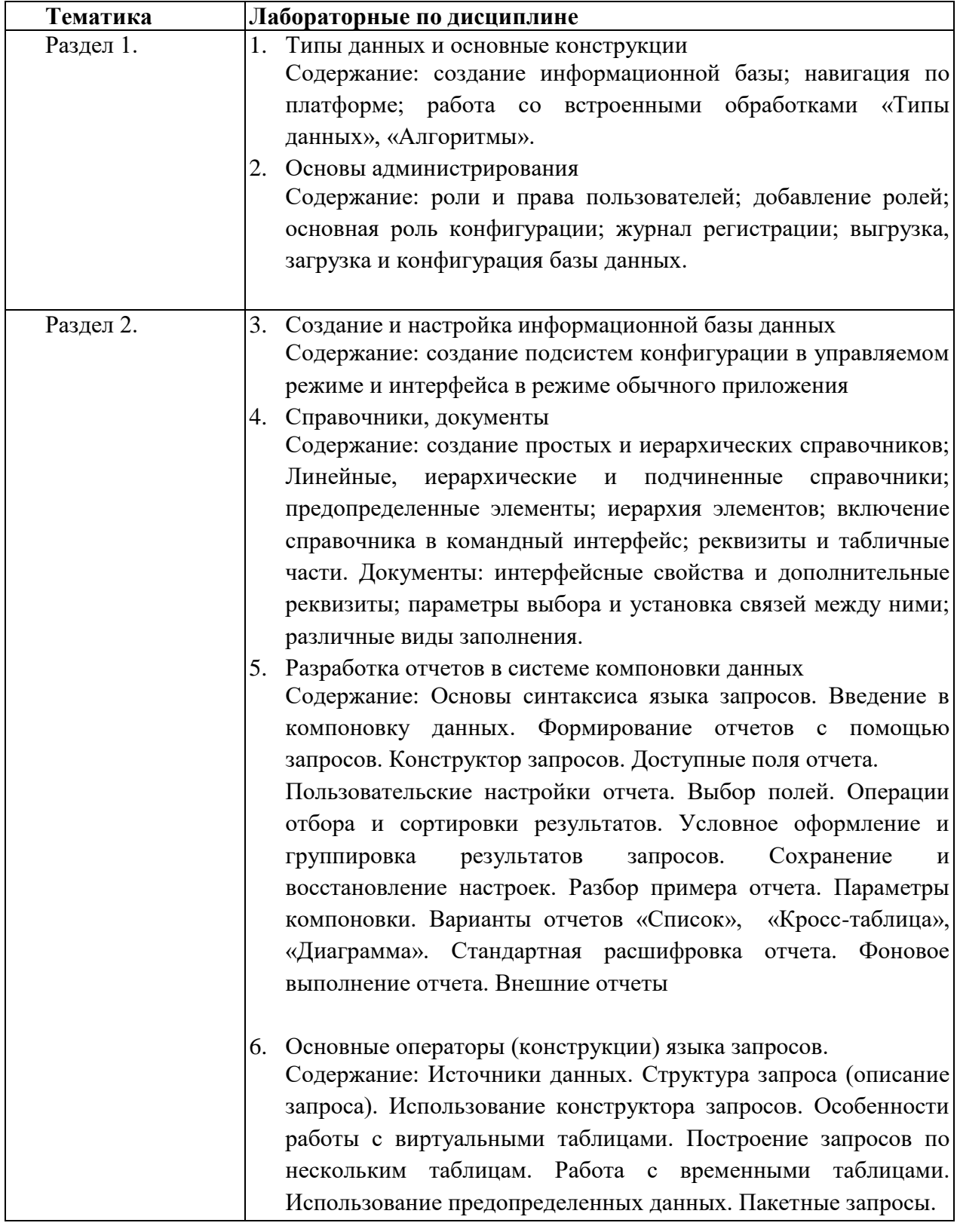

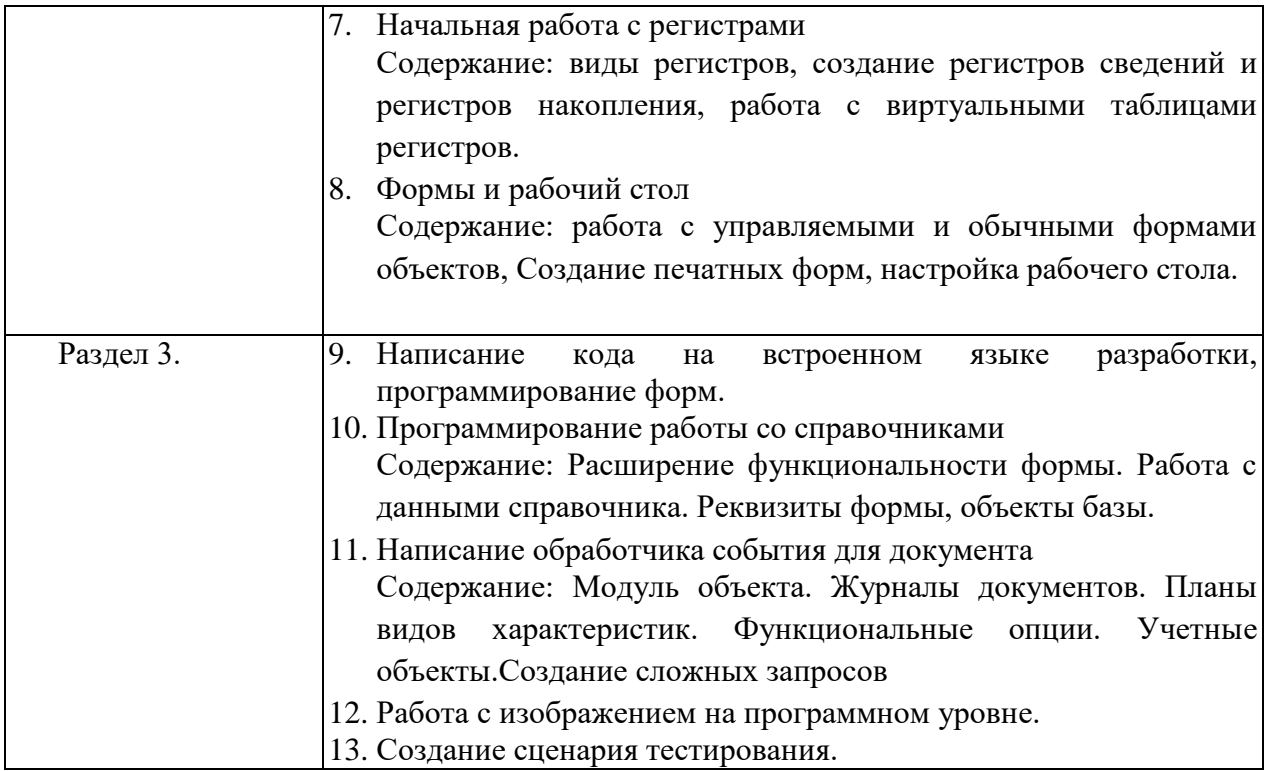

Внеаудиторная самостоятельная работа обучающихся осуществляется в виде изучения литературы по соответствующему разделу с проработкой материала, подготовке к контрольному тестированию.

### 7 Оценочные средства для проведения промежуточной аттестации

### а) Планируемые результаты обучения и оценочные средства для проведения промежуточной аттестации:

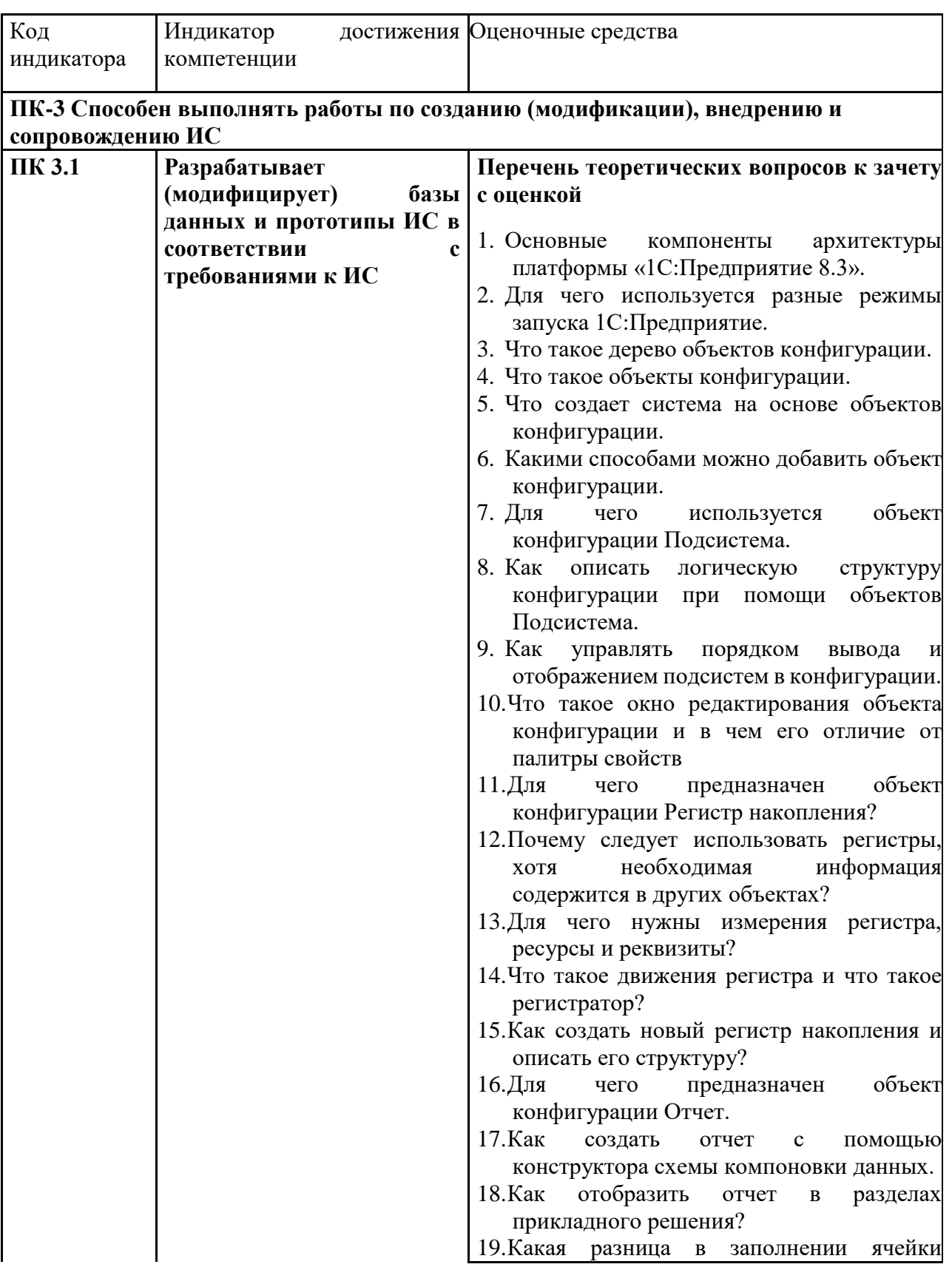

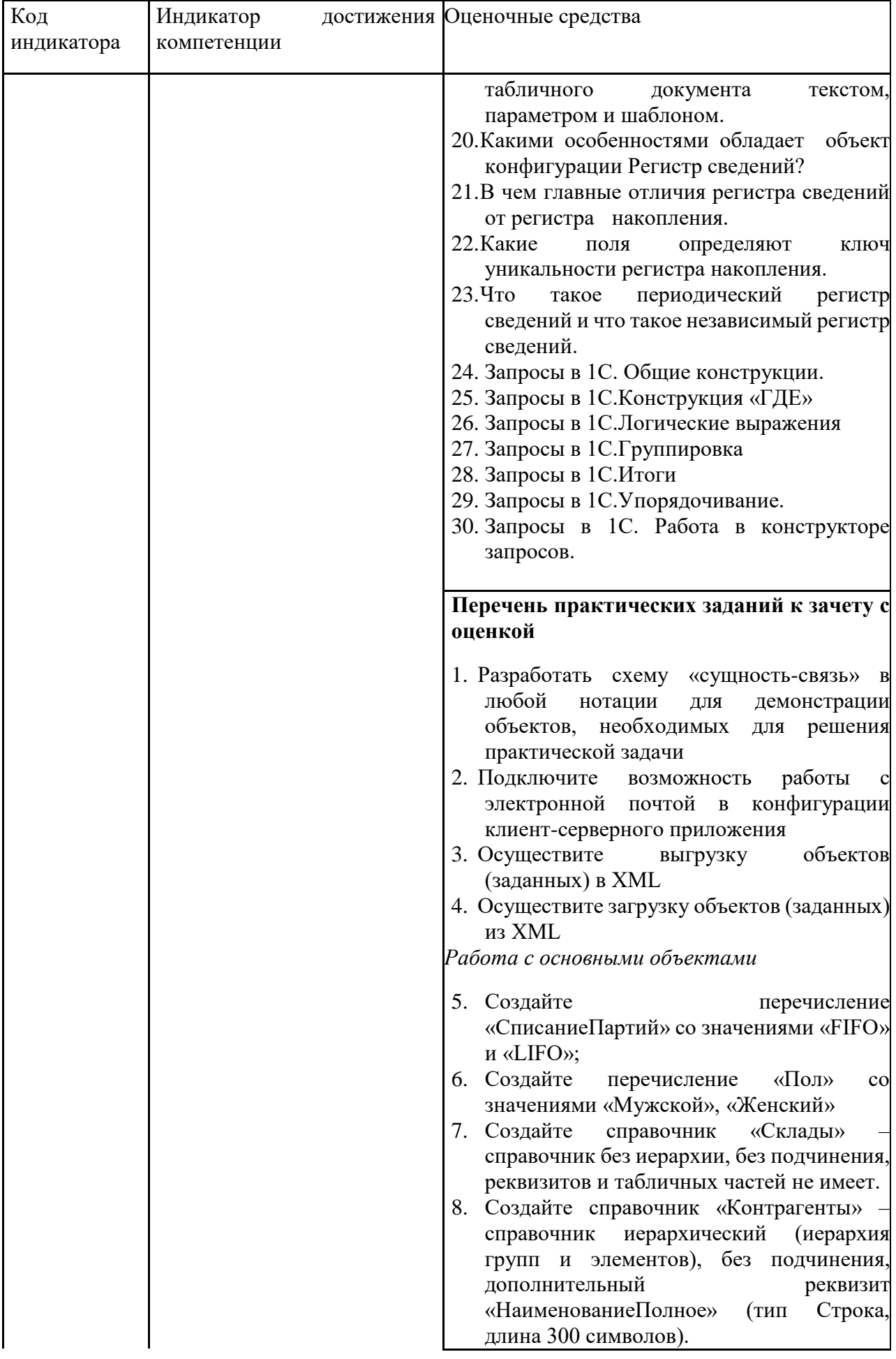

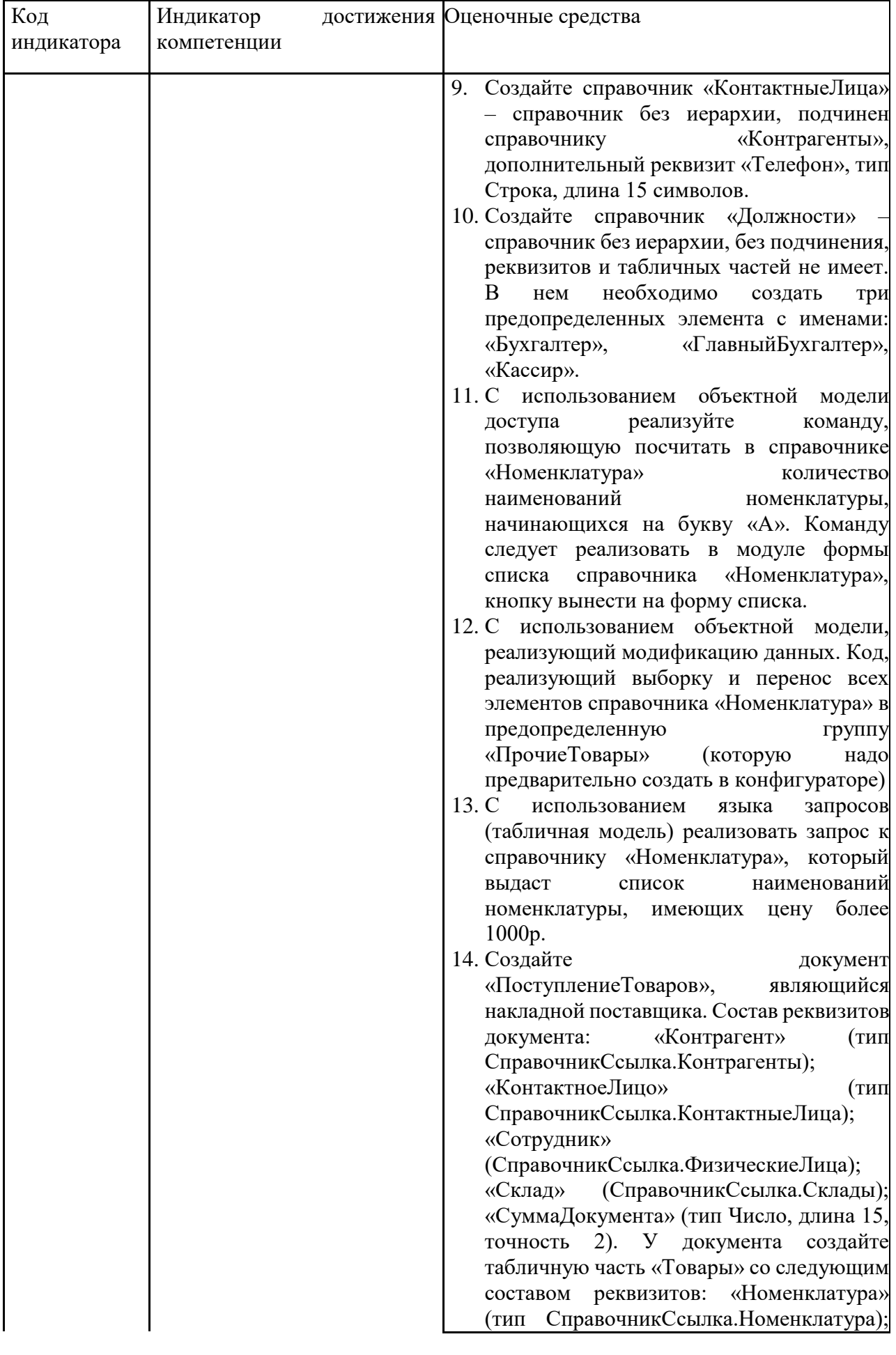

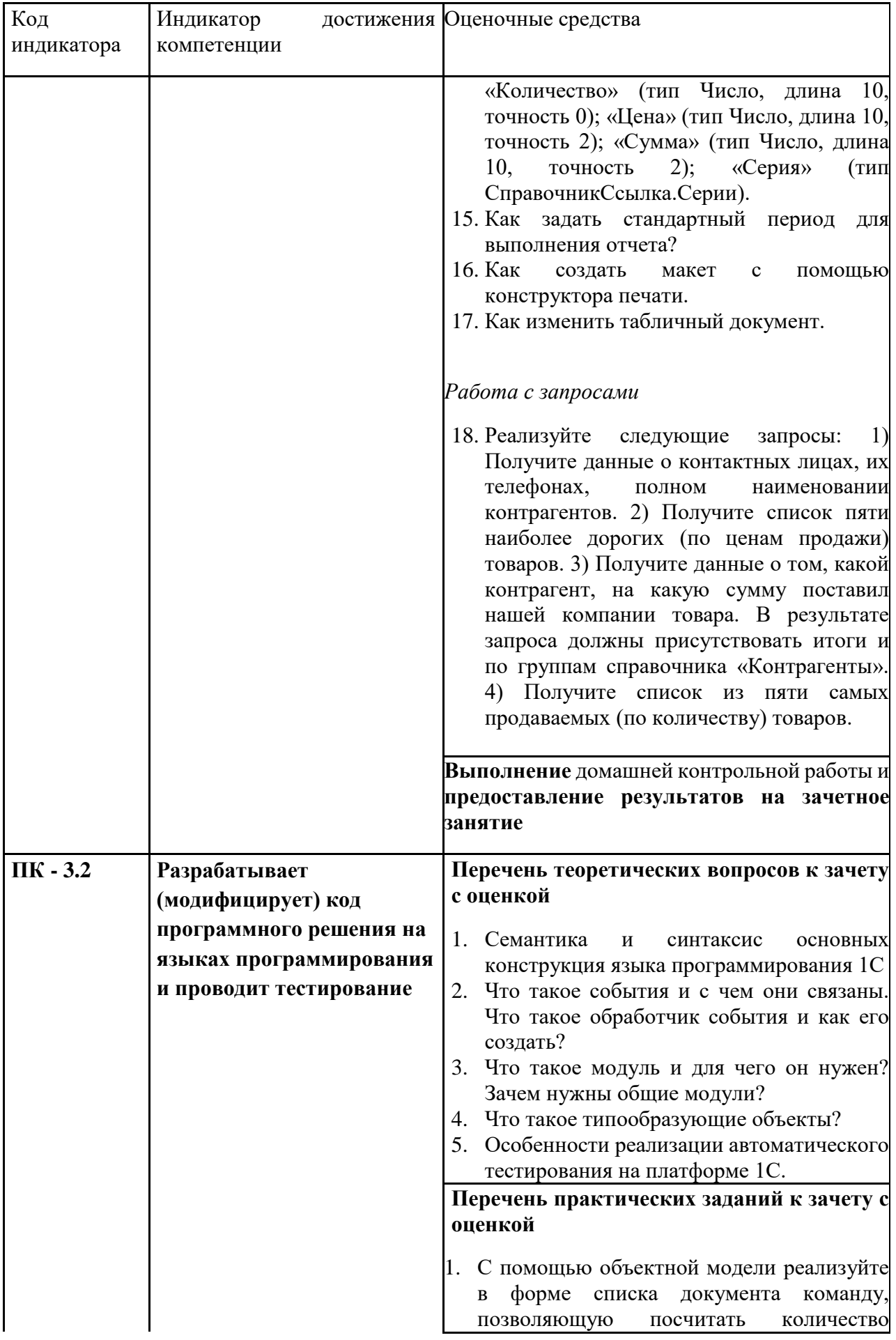

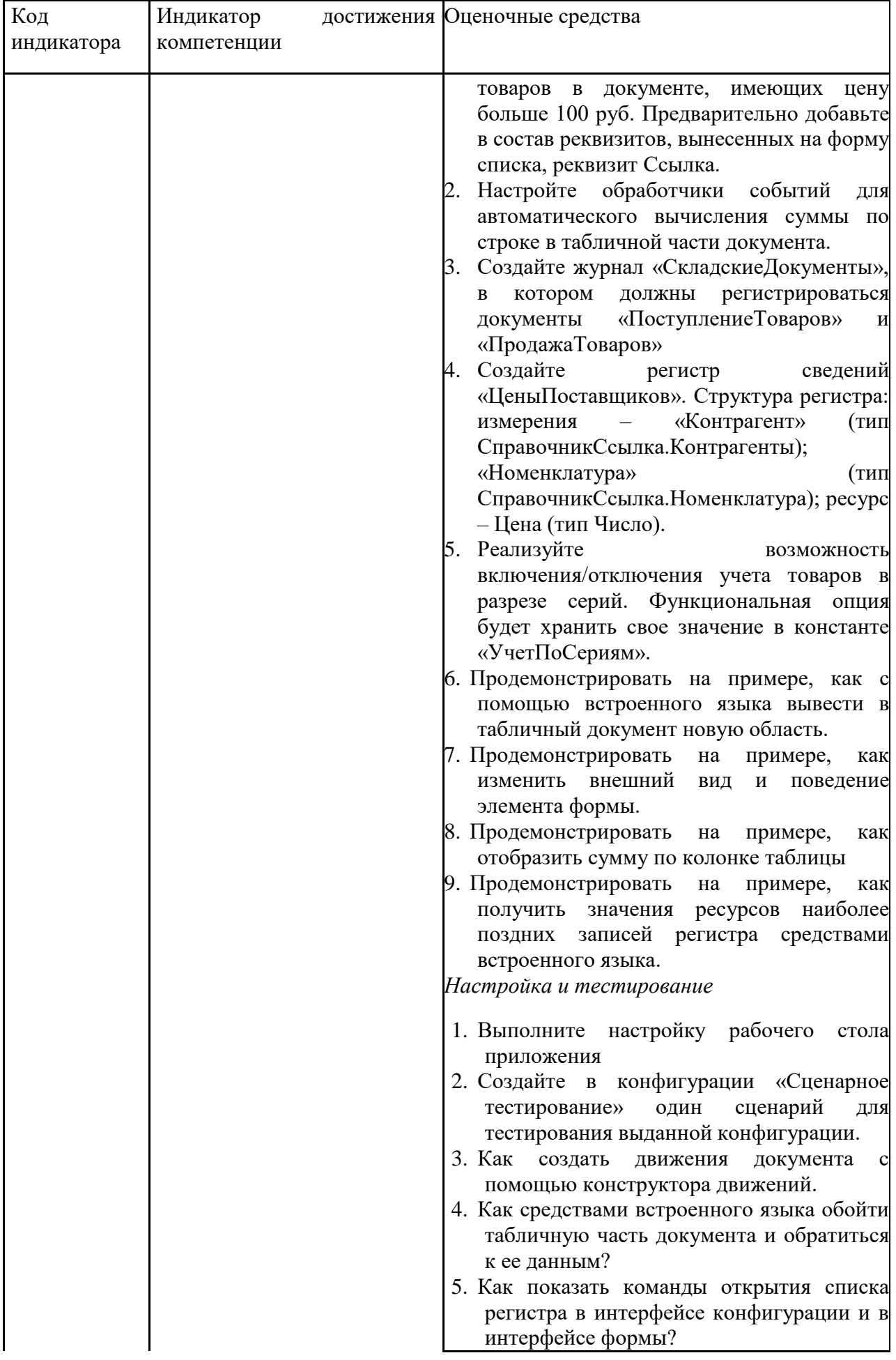

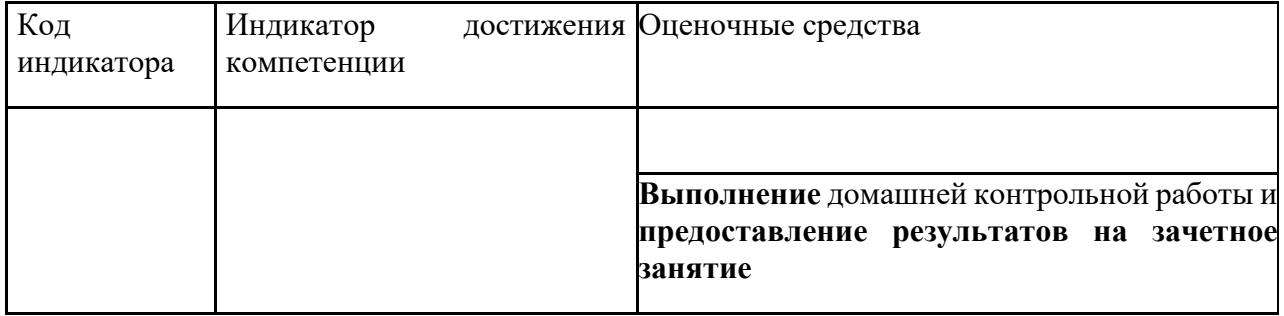

#### **б) Порядок проведения промежуточной аттестации, показатели и критерии оценивания:**

Промежуточная аттестация по дисциплине включает теоретические вопросы, позволяющие оценить уровень усвоения обучающимися знаний, и практические задания, выявляющие степень сформированности умений и владений, проводится в форме зачета с оценкой (3 семестр)

Зачет проводится по результатам выполнения лабораторных работ и контрольного тестирования.

#### **Показатели и критерии оценивания зачета с оценкой:**

*– на оценку «отлично» –* полностью выполнен объем работ за семестр, также разработано проектное задание, учащийся чѐтко и правильно дает определения и раскрывает содержание материала; ответ самостоятельный, при ответе использованы знания, приобретѐнные ранее;

*– на оценку «хорошо» –* задания семестра выполнены на 85-90% от всего объема работ за семестр, также разработано проектное задание, учащийся в основном правильно дает определения, понятия; при ответе допускает неточности, практические навыки нетвѐрдые;

*– на оценку «удовлетворительно» –* задания семестра выполнены на 60-80% от всего объема работ за семестр, не разработано проектное задание, усвоено основное содержание материала, но изложено фрагментарно, не всегда последовательно; определения и понятия даны не чѐтко; практические навыки слабые;

*– на оценку «неудовлетворительно» –* задания семестра не выполнены, основное содержание учебного материала не раскрыто; не даны ответы на дополнительные вопросы преподавателя